# **Smart Proxy - Feature #11676**

# **Proxy cannot be configured with remote DHCP server**

09/03/2015 07:45 AM - Lukas Zapletal

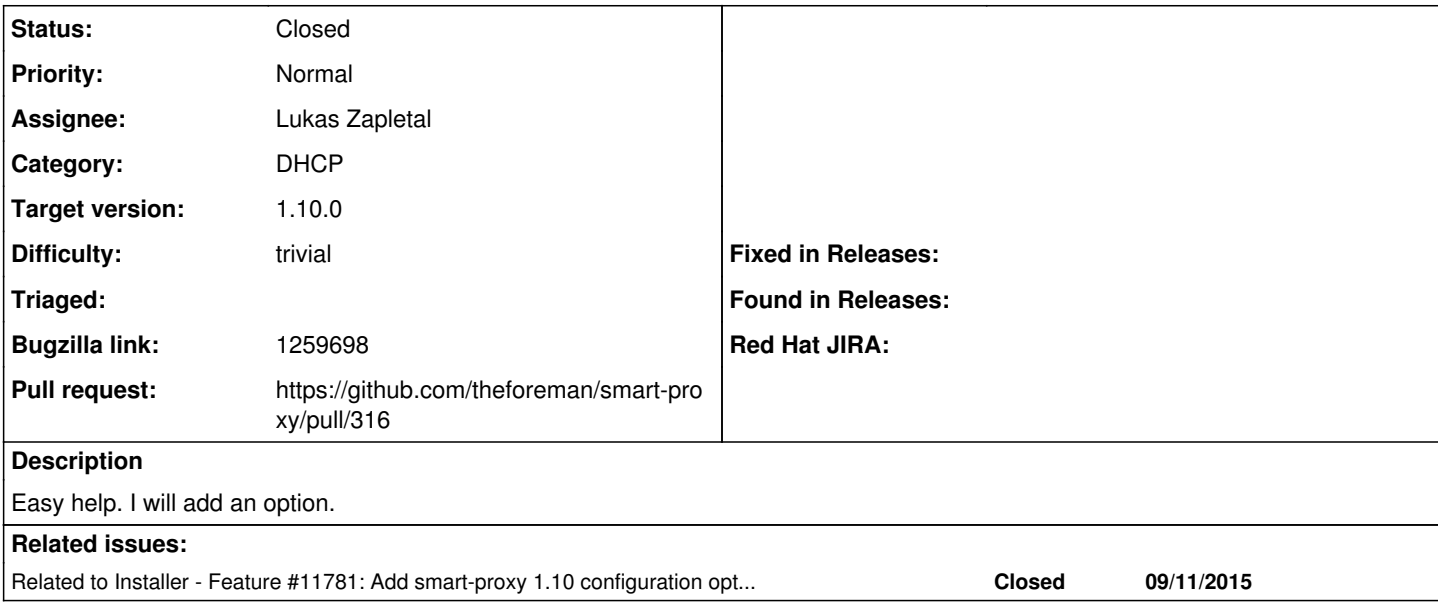

# **Associated revisions**

# **Revision 77e0262c - 09/11/2015 07:34 AM - Lukas Zapletal**

Fixes #11676 - added dhcp\_server option

### **History**

# **#1 - 09/03/2015 07:49 AM - The Foreman Bot**

*- Status changed from New to Ready For Testing*

- *Pull request https://github.com/theforeman/smart-proxy/pull/316 added*
- *Pull request deleted ()*

### **#2 - 09/03/2015 07:52 AM - Lukas Zapletal**

*- Bugzilla link set to 1259698*

#### **#3 - 09/11/2015 07:58 AM - Anonymous**

*- Status changed from Ready For Testing to Closed*

*- % Done changed from 0 to 100*

# **#4 - 09/11/2015 08:00 AM - Dominic Cleal**

*- translation missing: en.field\_release set to 63*

### **#5 - 09/11/2015 08:02 AM - Dominic Cleal**

*- Tracker changed from Bug to Feature*

## **#6 - 09/11/2015 08:05 AM - Dominic Cleal**

*- Related to Feature #11781: Add smart-proxy 1.10 configuration options added*

### **#7 - 09/11/2015 09:37 AM - Lukas Zapletal**

WORKAROUND: Edit /usr/share/foreman-proxy/modules/dhcp/dhcp\_api.rb and replace the IP address on the line 17 to match your DHCP external service:

 $\ell$ server = Proxy::DHCP::ISC.new(:name => "127.0.0.1",

Then restart foreman-proxy service.

## **#8 - 10/26/2015 06:01 PM - Konstantin Orekhov**

While this is certainly a useful thing to have, how does one go about the fact that \*.conf files from ISC DHCP are expected to be locally available to Foreman smart-proxy (to read all subnets info since it is not available over OMAPI)?

NFS or rsync are proposed to be used for that? Something else?

### **#9 - 10/27/2015 04:40 AM - Dominic Cleal**

Yes, NFS I think. Lukas wrote up some documentation on the foreman-dev list, but it hasn't been submitted as part of our manual. I put NFS as the recommendation in the manual for the :dhcp\_server setting: <http://theforeman.org/manuals/1.10/index.html#4.3.4DHCP>

### **#10 - 01/04/2016 04:49 PM - Konstantin Orekhov**

One little thing, guys. It appears that this new option did not make it into foreman-installer documentation at <http://theforeman.org/manuals/1.10/index.html#3.2.2InstallerOptions>

--foreman-proxy-dhcp-server

It is there in "foreman-installer --help" output though.

Thanks!